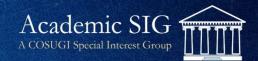

## Web Services for "My Account" functions

By Mark Witteman University of Virginia Library

## Virgo: the UVA Library discovery platform

- "VIRGO" originally was the branded name for Sirsi's "Webcat" OPAC
- The name was retained when we built our own discovery system
  - Approximately 2005
  - Built on Blacklight
  - Many search sources
- Sirsi source came from catalogdump: MARC, callnum, item data
- Nightly update
- Used direct Oracle query for real-time availability (status of items)

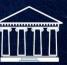

Academic SIG

Special Interest Group

# A new version of Virgo

- "Version 4" is a total re-write
  - 2019
  - Ruby
  - Locally written API based back-end
  - Many search sources
  - For Symphony catalog, use catalogdump to provide MARC, callnum, item data

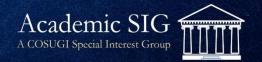

# Symphony SaaS migration

- In 2018, before Virgo 4 work
- When local hosted, Virgo made direct connection to Symphony Oracle tables for real-time availability
- Not allowed with the Oracle license offered to SaaS customers
- So Symphony Web Services instead!
  - Needed to make the SWS methods work before SaaS migration

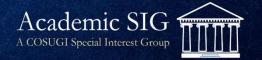

#### About the SWS requests...

- Question:
  - Which SWS style?
- Answer:
  - ROA, not RESTful
- First generation Symphony Web Services were <u>RESTful</u>
- One day support for <u>RESTful</u> style will end
- So we knew we wanted to use the newer style: ROA
  - ROA = resource-oriented architecture

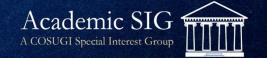

#### Initial sign-in

UVA users use UVA's SSO "Netbadge".

Others use Library ID and Password stored in Symphony. **₽**U

| IVERSITY<br>IRGINIA | LIBRARY |                                                           |                            |                    | Virg        | go               |
|---------------------|---------|-----------------------------------------------------------|----------------------------|--------------------|-------------|------------------|
|                     |         | Q Search                                                  | Duestions? Ask a Librarian | Library Services - | (2) Sign In | Ļ <mark>1</mark> |
|                     |         | Use                                                       | r Sign In                  |                    |             |                  |
|                     |         | UVA Users                                                 |                            |                    |             |                  |
|                     |         | (UVA students, faculty, and staff)                        |                            |                    |             |                  |
|                     |         | Sign Ir                                                   | n with Netbadge            |                    |             |                  |
|                     |         | All Other Use                                             | ers                        |                    |             |                  |
|                     |         | (All other researchers, including UVA alumni or retirees) |                            |                    |             |                  |
|                     |         | Library ID                                                |                            |                    |             |                  |
|                     |         | Driver's                                                  | License Number, eg:        |                    |             |                  |

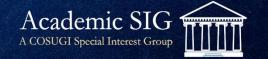

#### Initial sign-in: the SWS request

- We use UVA's single sign-on platform for students, faculty, staff
- For community (non-UVA) patrons, we use SWS

URI =

/user/patron/authenticate

```
Request payload =
```

{"alternateID":"RNE123","password":"<\* REDACTED \*>"}

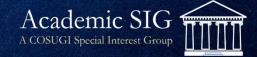

- Name & address from SWS for community users; from NetBadge for UVA users
- Password change (PIN in Symphony) for community borrowers only
  - UVA users change password in UVA's "Netbadge system"
- Bills on main My Information page.
- Different advice on paying bills for UVA vs. community users

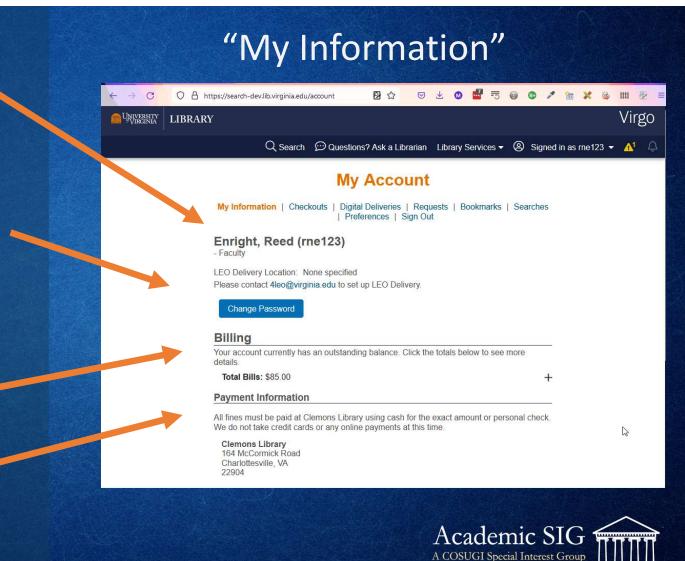

## My Information: the SWS request

/user/patron/search? q=ALT\_ID:\$uva\_computing\_service\_id &includeFields=barcode, primaryAddress{emailAddress}, displayName, profile{description}, patronStatusInfo{standing,amountOwed}, library

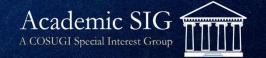

### Getting outstanding bills: SWS request

/rest/patron/lookupPatronInfo

?alternateID=\$uva\_computing\_service\_id

&json=true

&includeFeeInfo=UNPAID\_FEES

This is actually a RESTful request. Will change to ROA one day ... soonish?

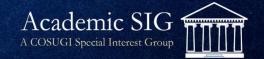

- Sort options
- Overdues and recalled checkouts are highlighted
- Renew one or renew all ("Renew All" button at top of list)
- Failed renewal displays error from SWS response

| < → C OA            | https://seadev.lib.virginia.edu/checkouts                                                                                                    | <b>图</b> ☆                                           | ♡ ± 00                          | * 🖮 🗶 🗞 🗰 👰                   |
|---------------------|----------------------------------------------------------------------------------------------------|------------------------------------------------------|---------------------------------|-------------------------------|
| MUNIVERSITY LIBRARY | Q se                                                                                                    | arch 🛛 💬 Questions? Ask a Libra                      | rian Library Services 🕶 🙁 Signe | Virgo<br>ed in as me123 ▾ 🗛 🍦 |
|                     | My My Councilion   Checkouts   Digital Deliveries                                                                                                    | Account<br>s   Requests   Bookmarks   Se<br>Sign Out | arches   Preferences  <br>—     |                               |
|                     | Sort by Overdue / Recalled<br>Author (Ascending)<br>Author (Descending)<br>Title (Ascending)<br>Title (Descending)<br>Due Date (Ascending)<br>Due Date (Descending)<br>Overdue / Recalled |                                                      | Renew All                       |                               |
|                     | 1 One month after November<br>Author: Cember, Dee<br>Call n. 1ber: ZZ311.M36 2020<br>Due :: 2021-08-19<br>Recalled 2021-07-15                                                             |                                                      |                                 |                               |

Checkouts

A COSUGI Special Interest Group

#### Getting checkouts: the SWS request /user/patron/search? q=ALT\_ID: \$uva\_computing\_service\_id &json=true &includeFields=circRecordList{dueDate, overdue, estimatedOverdueAmount, recalledDate, renewalDate, library {description}, item{barcode,call{dispCallNumber}, bib{key,author,title}}}

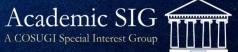

#### Renewals

For each renewal: /circulation/circRecord/renew

With this message body:
{ "itemBarcode": "\$item\_barcode" }

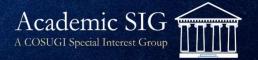

- "Requests" tab shows Symphony holds
- List and delete holds
- Below UVA Holds are "ILL requests"
  - Virgo also uses ILLiad API!
  - Virgo also uses Aeon API (Special Collections requests)

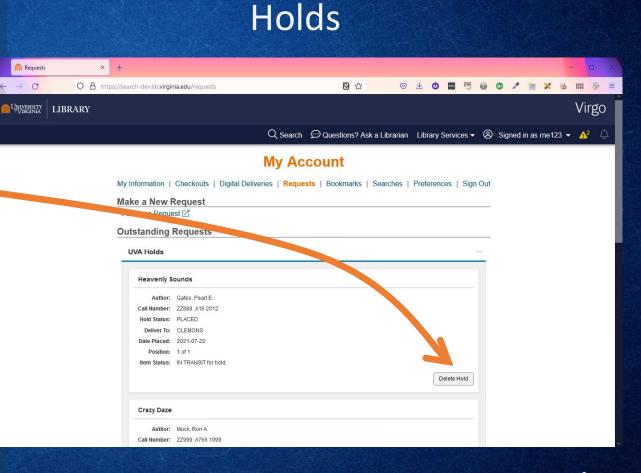

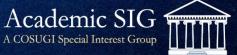

#### Holds: the SWS request

/user/patron/search? q=ALT\_ID:\$uva\_computing\_service\_id &json=true &includeFields=holdRecordList {\*,bib{title,author}, item{barcode,currentLocation,library, transit{transitReason}, call{dispCallNumber}}}

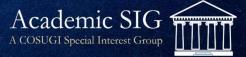

## Delete hold

• A simple ROA request:

/circulation/holdRecord/key/#{hold\_key}

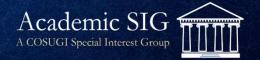

# *In theory, getting patron info could all be done in one SWS request:*

- Get all components in one SWS request:
  - User information (name, address, user library, user profile)
  - List of checkouts, list of outstanding bills, list of active holds
- I think it would be more efficient
- Currently discussing with the UVA Library "Virgo Team"

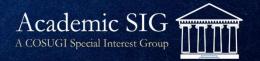

| /user/p                             | atron/search?                                    |                                 |  |  |  |  |  |  |
|-------------------------------------|--------------------------------------------------|---------------------------------|--|--|--|--|--|--|
| q=ALT_ID:\$uva_computing_service_id |                                                  |                                 |  |  |  |  |  |  |
| &json=true                          |                                                  |                                 |  |  |  |  |  |  |
| &includeFields=                     |                                                  |                                 |  |  |  |  |  |  |
|                                     | <pre>barcode,primaryAddress{emailAddress},</pre> |                                 |  |  |  |  |  |  |
| Initial user info                   | displayName,profile{description},                |                                 |  |  |  |  |  |  |
|                                     | patronStatusInfo{standing,amountOwed},library,   |                                 |  |  |  |  |  |  |
|                                     | circRecordList{dueDate,                          |                                 |  |  |  |  |  |  |
| Checkouts                           | overdue,estimatedOverdueAmount,recalledDate,     |                                 |  |  |  |  |  |  |
| CHECKOULS                           | renewalDate,library{description},                |                                 |  |  |  |  |  |  |
|                                     | <pre>item{barcode,call{dispCallNumber},</pre>    |                                 |  |  |  |  |  |  |
|                                     | <pre>bib{key,author,title}}},</pre>              |                                 |  |  |  |  |  |  |
|                                     | holdRecordList                                   |                                 |  |  |  |  |  |  |
|                                     | {pickupLibrary,placedDate,status,                |                                 |  |  |  |  |  |  |
|                                     | bib{title,author},                               |                                 |  |  |  |  |  |  |
| Holds                               | item{barcode,currentLocation,library,transit     |                                 |  |  |  |  |  |  |
|                                     | {transitReason,transitDate,destinationLibra      | ry,                             |  |  |  |  |  |  |
|                                     | holdRecord},                                     |                                 |  |  |  |  |  |  |
|                                     | call{dispCallNumber}},                           |                                 |  |  |  |  |  |  |
| Outstanding bills                   | blocklist{createDate,amount,owed,                | Academic SIG                    |  |  |  |  |  |  |
| Outstanding bills                   | block,library,billDate,                          | A COSUGI Special Interest Group |  |  |  |  |  |  |
|                                     | callNumber,title}                                |                                 |  |  |  |  |  |  |

#### In conclusion

- Learning to use SWS has been challenging (for me) but rewarding
- I am slowly gaining facility with SWS

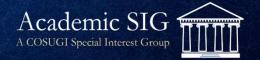